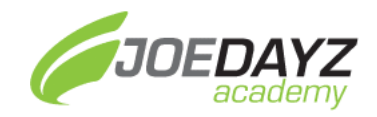

# Desarrollo Móvil con Android y Kotlin 2020

# **Nro. Horas: 50 horas**

## **Acerca del Curso**

Desarrollar aplicaciones móviles modernas para Android con Kotlin. Arquitectura Clean y uso de patrones para proyectos reales.

### **Objetivos del Curso**

Después de este curso, los participantes adquirirán estos conocimientos:

- Crear aplicaciones desde cero
- Utilizar el lenguaje Kotlin para el desarrollo del mismo
- Buenas prácticas para proyectos reales
- Seguridad de tus aplicaciones
- Publicación de tus proyectos
- Monitoreo y resolución de conflictos luego de salir a producción

#### **Metodología**

- Martes y Jueves se liberan los vídeos de cada clase
- Soporte vía Slack.joedayz.pe de los instructores Luis Rojas y Cristian Moran

#### **Para quien es este Curso**

Para todos los profesionales interesados en el Desarrollo Móvil para Android con Kotlin.

#### **Pre-requisitos**

Conocimientos de Fundamentos de Programación.

Conocimientos de Programación Orientada a Objetos.

#### **Herramientas/IDE**

Android Studio

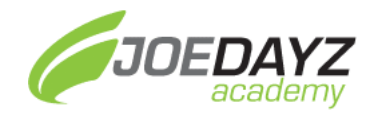

# **Contenidos**

- 1) NIVEL BASICO
	- a) Introducción a la Programación con Kotlin
		- i) ¿Qué voy a aprender en el curso?
		- ii) Beneficios de Programar con Kotlin
	- b) Conceptos Básicos
		- i) Tipos de Datos, asignación explicita e implícita
		- ii) String y String Templates
		- iii) Seguridad Nula
		- iv) Variables var y val
	- c) Operaciones Aritméticas
		- i) Operaciones Aritméticas
		- ii) Operadores de Asignación
		- iii) Operadores de Concatenación
		- iv) Operadores de Comparación
	- d) Bucles
		- i) While y Do-While
		- ii) For y Rangos
		- iii) Returns y Jumps
	- e) Funciones y Lambdas
		- i) Funciones (Anónimas, Locales, Extensión, Infix, Inline)
		- ii) Lambdas
	- f) Clases y Propiedades
		- i) Data Class, Enum Class, Sealed Class, Nested Class, Inner Class, Abstract Class
		- ii) Herencia
		- iii) Propiedades y Campos
	- g) Componentes Android
	- h) Navegación (Nav Drawer, Tabs, ViewPager)
	- i) Creando mi primera App(Calculadora Propina)
- 2) NIVEL INTERMEDIO
	- a) Persistencia de Datos
		- i) Room, Sql Lite
		- ii) Enlace de Datos con Data Binding
		- iii) Shared Preference
	- b) Material Design
	- c) Fragments
	- d) Service, Broadcast, ContentProvider
	- e) MVVM
	- f) Firebase Firestore, Storage, Autenticación, Analitycs
	- g) Creando mi segunda App (Venta Express)

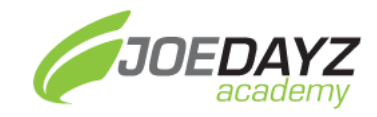

# 3) NIVEL AVANZADO

- a) Seguridad con HTTPS y SSL
- b) Inyección de Dependencias (Dagger y Koin)
- c) Navigation( Jetpack Component)
- d) Maps(Basico-Avanzado)
- e) Retrofit(Basico-Avanzado)
- f) Publicacion en Play Store
- g) Creando mi tercera App(Comercio Electronico)

JOEDAYZ